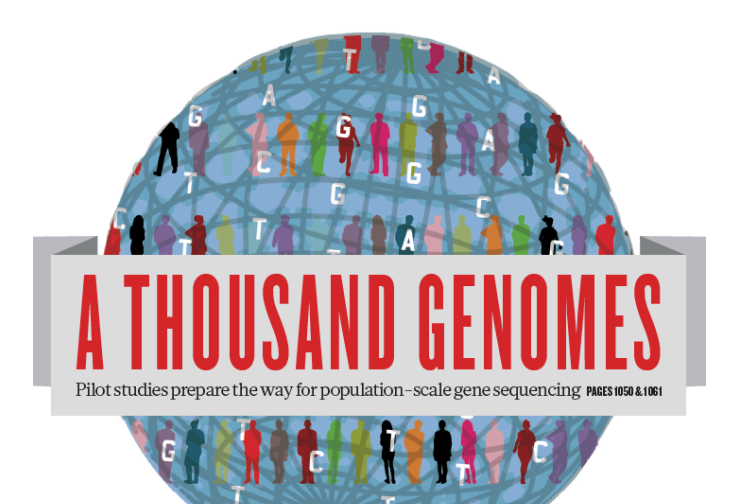

#### The 1000 Genomes Tutorial Raw Data and the FTP Site

Laura Clarke 17<sup>th</sup> February 2012

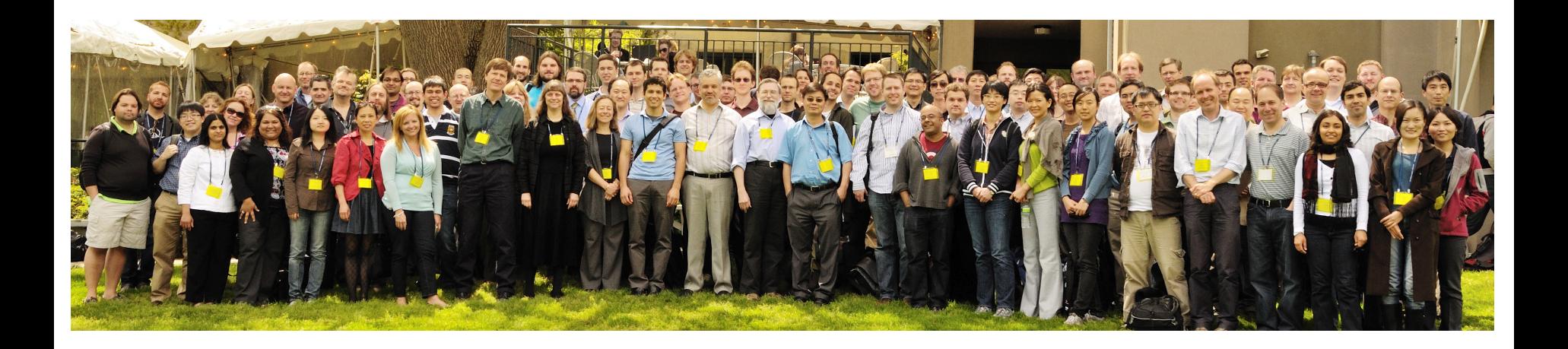

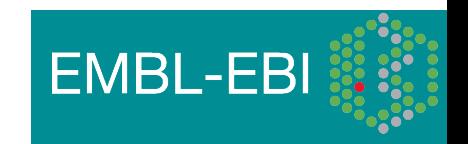

This Presentation should give an overview of the 1000 Genomes FTP site, the raw data we provide and the formats the data is in.

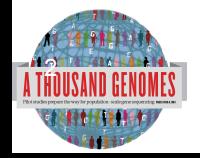

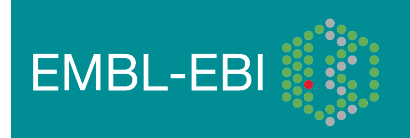

#### **Glossary**

- **Pilot** : The 1000 Genomes project ran a pilot study between 2008 and 2010
- **Phase 1**: The initial round of exome and low coverage sequencing of 1000 individuals
- **Phase 2**: Expanded sequencing of 1700 individuals and method improvement
- **SAM/BAM**: Sequence Alignment/Map Format, an alignment format
- **VCF**: Variant Call Format, a variant format

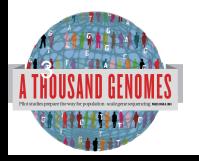

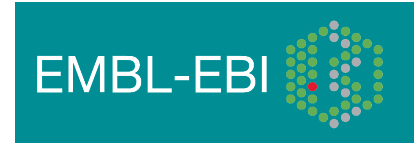

#### Summary

- Command Line Tools
- Sequence Data
- Alignment Data
- Variant Call Data
- FTP Site
- Data Slicing
- Data Availability
- Announcements

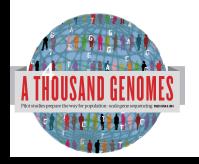

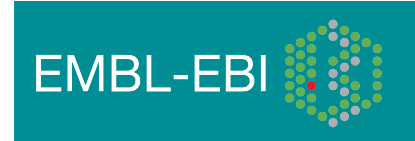

### Command Line Tools

- Samtools http://samtools.sourceforge.net/
- VCFTools http://vcftools.sourceforge.net/
- Tabix http://sourceforge.net/projects/samtools/files/tabix/
	- (Please note it is best to use the trunk svn code for this as the 0.2.5 release has a bug)
	- svn co https://samtools.svn.sourceforge.net/svnroot/samtools/trunk/tabix

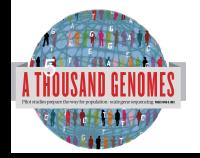

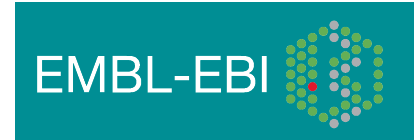

#### Sequence Data

- Fastq files
	- @ERR050087.1 HS18 6628:8:1108:8213:186084#2/1
	- GGTTAGGGTTAGGGTTAGGGTTAGGGTTAGGGTTAGG
	- +
	- DCDHKHKKIJGNNHIJIIKLLMCLKMAILIJH3K>HL1I=>MK.D
	- http://www.1000genomes.org/faq/what-format-are-yoursequence-files

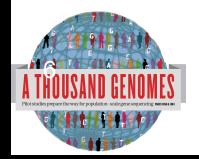

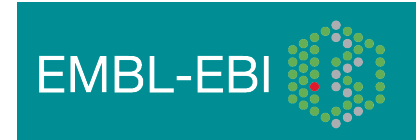

#### Alignment Data

• BAM files

7)<br>101

- ERR052835 163 11 60239 0 100M = 60609 469
- http://samtools.sourceforge.net/

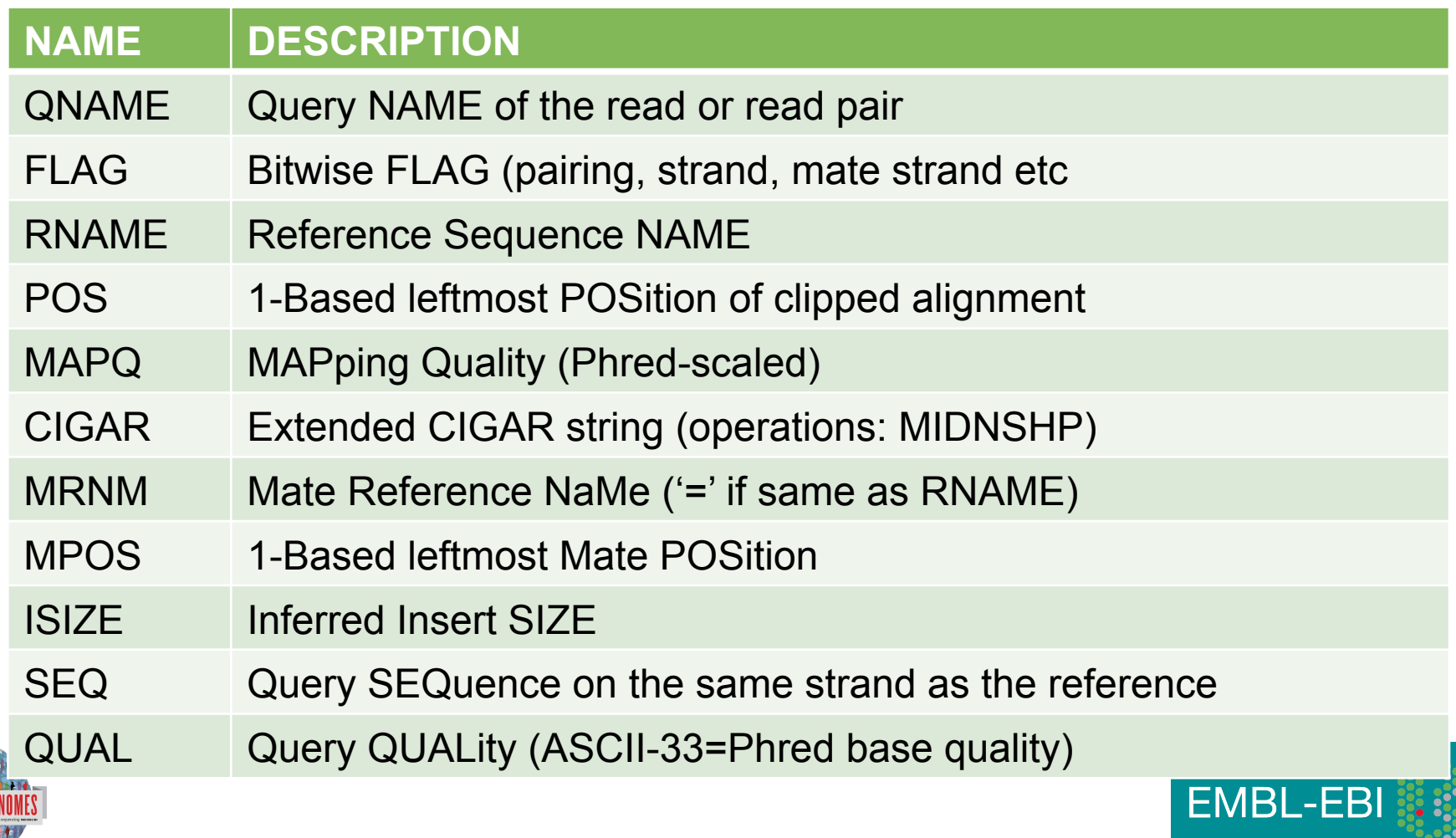

## Alignment data: Extended Cigar Strings

Cigar has been traditionally used as a compact way to represent a sequence alignment. BAM files contain an extended version of this cigar string

Operations include

- M match or mismatch
- I insertion
- D deletion
- SAM extends these to include
- S soft clip
- H hard clip
- N skipped bases
- P padding
- E.g. Read: ACGCA-TGCAGTtagacgt

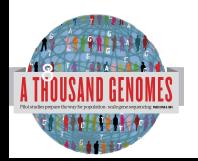

Ref: ACTCAGTG----GT

Cigar: 5M1D2M2I2M7S

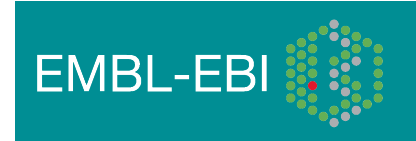

#### More Information About BAM Files

- http://samtools.sourceforge.net/
- samtools-help@lists.sourceforge.net

*BIOINFORMATICS APPLICATIONS NOTE Vol. 25 no. 16 2009, pages 2078–2079*

*doi:10.1093/bioinformatics/btp352*

*Sequence analysis*

#### **The Sequence Alignment/Map format and SAMtools**

Heng  $Li^{1, \dagger}$ , Bob Handsaker<sup>2, †</sup>, Alec Wysoker<sup>2</sup>, Tim Fennell<sup>2</sup>, Jue Ruan<sup>3</sup>, Nils Homer<sup>4</sup>, Gabor Marth<sup>5</sup>, Goncalo Abecasis<sup>6</sup>, Richard Durbin<sup>1,∗</sup> and 1000 Genome Project Data Processing Subgroup7

<sup>1</sup>Wellcome Trust Sanger Institute, Wellcome Trust Genome Campus, Cambridge, CB10 1SA, UK, <sup>2</sup>Broad Institute of MIT and Harvard, Cambridge, MA 02141, USA, <sup>3</sup>Beijing Institute of Genomics, Chinese Academy of Science, Beijing 100029, China, 4Department of Computer Science, University of California Los Angeles, Los Angeles, CA 90095, <sup>5</sup>Department of Biology, Boston College, Chestnut Hill, MA 02467, <sup>6</sup>Center for Statistical Genetics, Department of Biostatistics, University of Michigan, Ann Arbor, MI 48109, USA and 7http://1000genomes.org

Received on April 28, 2009; revised on May 28, 2009; accepted on May 30, 2009

Advance Access publication June 8, 2009

Associate Editor: Alfonso Valencia

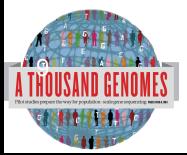

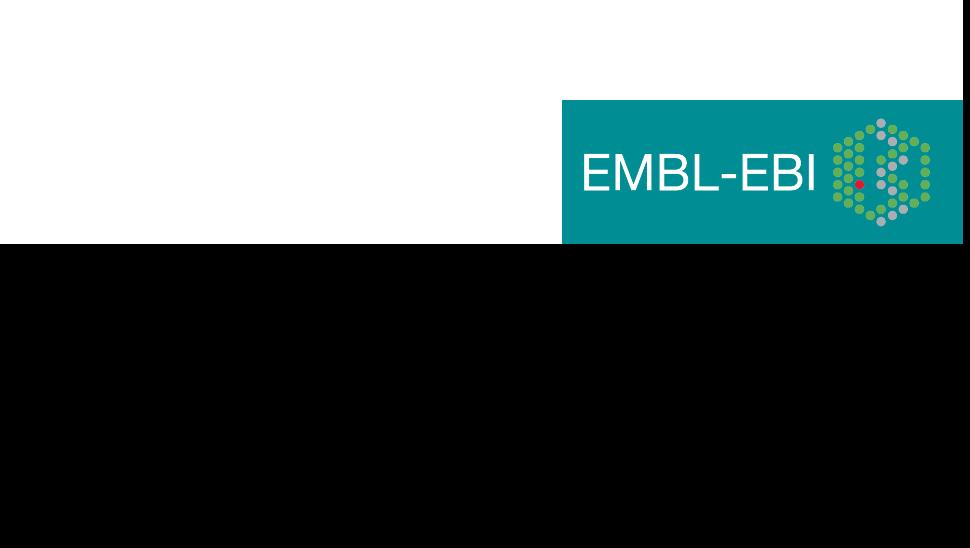

#### Variant Call Data

• VCF Files

**EL HILLILLE** 

• TAB Delimited Text Format

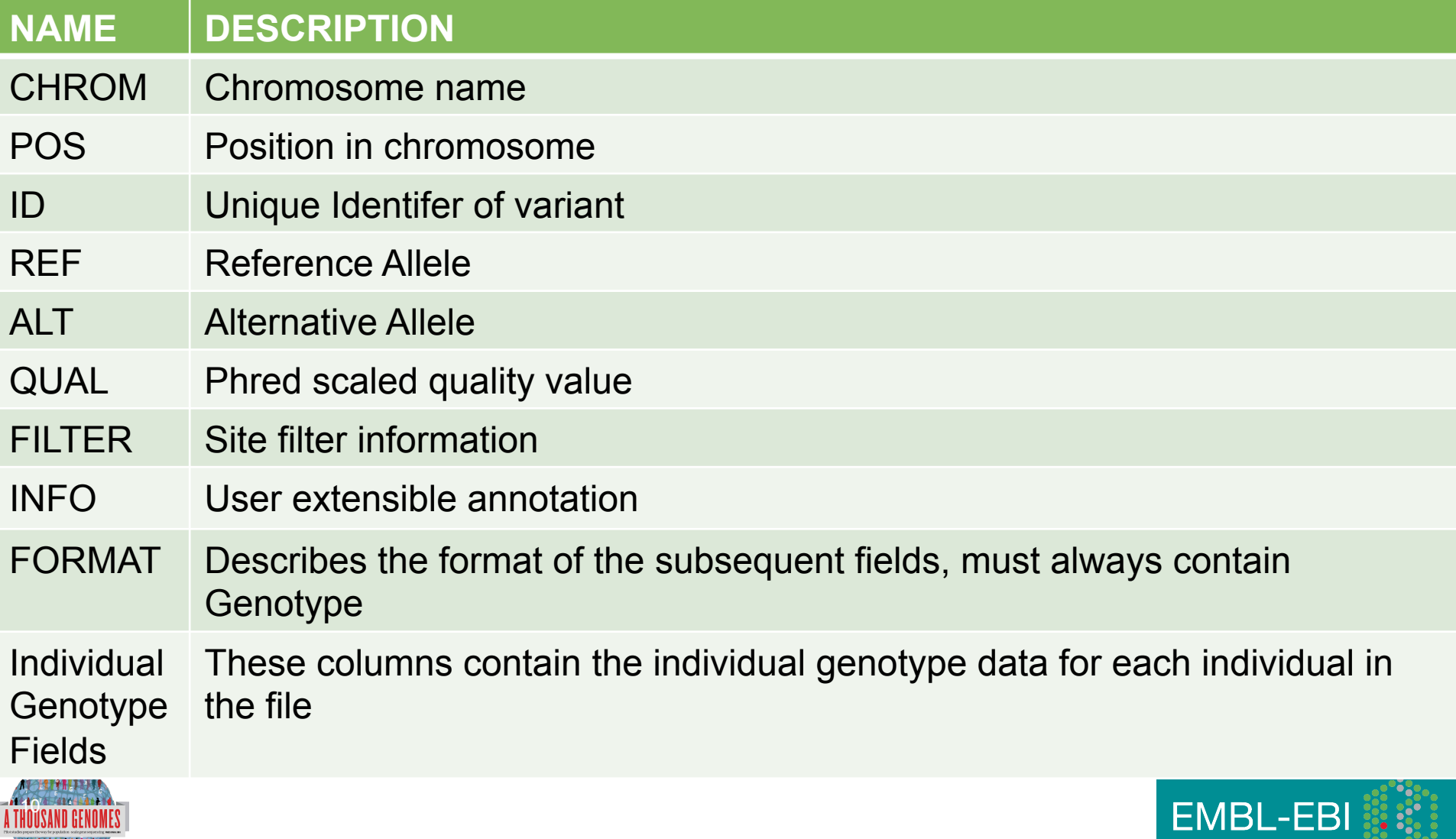

#### Variant Call Data

• Headers

```
##fileformat=VCFv4.1
```

```
##INFO=<ID=RSQ,Number=1,Type=Float,Description="Genotype imputation 
quality from MaCH/Thunder">
```

```
##INFO=<ID=AC,Number=.,Type=Integer,Description="Alternate Allele Count">
```

```
##INFO=<ID=AN,Number=1,Type=Integer,Description="Total Allele Count">
```
##INFO=<ID=AA,Number=1,Type=String,Description="Ancestral Allele, ftp://ftp. 1000genomes.ebi.ac.uk/vol1/ftp/technical/reference/ancestral\_alignments/ README">

```
##INFO=<ID=AF,Number=1,Type=Float,Description="Global Allele Frequency 
based on AC/AN">
```

```
##FORMAT=<ID=GT,Number=1,Type=String,Description="Genotype">
```

```
##FORMAT=<ID=DS,Number=1,Type=Float,Description="Genotype dosage 
from MaCH/Thunder">
```
##FORMAT=<ID=GL,Number=.,Type=Float,Description="Genotype Likelihoods">

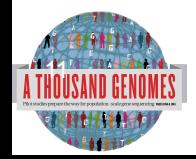

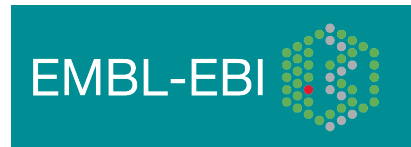

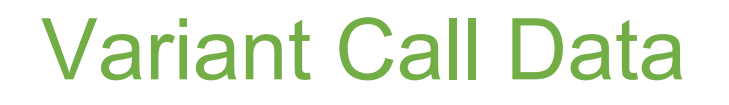

- Example 1000 Genomes Data
- CHROM 4
- POS 42208061
- ID rs186575857
- REF T
- ALT C
- QUAL 100
- FILTER PASS
- INFO AA=T;AN=2184;AC=1;RSQ=0.8138;AF=0.0005;
- FORMAT GT:DS:GL
- 
- GENOTYPE 0|0:0.000:-0.03,-1.19,-5.00

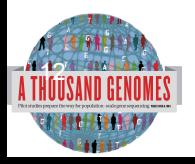

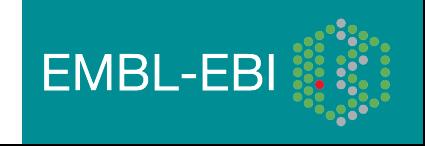

#### More Information About VCF Files

#### http://vcftools.sourceforge.net/ vcftools-help@lists.sourceforge.net

*BIOINFORMATICS APPLICATIONS NOTE Vol. 27 no. 15 2011, pages 2156–2158*

*doi:10.1093/bioinformatics/btr330*

**Sequence analysis Sequence analysis** Advance Access publication June 7, 2011

information across many samples. We have designed the VCF

#### **The variant call format and VCFtools**

Petr Danecek<sup>1,†</sup>, Adam Auton<sup>2,†</sup>, Goncalo Abecasis<sup>3</sup>, Cornelis A. Albers<sup>1</sup>, Eric Banks<sup>4</sup>, Mark A. DePristo<sup>4</sup>, Robert E. Handsaker<sup>4</sup>, Gerton Lunter<sup>2</sup>, Gabor T. Marth<sup>5</sup>, Stephen T. Sherry<sup>6</sup>, Gilean McVean<sup>2,7</sup>, Richard Durbin<sup>1,\*</sup> and 1000 Genomes Project Analysis Group‡

<sup>1</sup>Wellcome Trust Sanger Institute, Wellcome Trust Genome Campus, Cambridge CB10 1SA, <sup>2</sup>Wellcome Trust Centre for Human Genetics, University of Oxford, Oxford OX3 7BN, UK, <sup>3</sup>Center for Statistical Genetics, Department of Biostatistics, University of Michigan, Ann Arbor, MI 48109, 4Program in Medical and Population Genetics, Broad Institute of MIT and Harvard, Cambridge, MA 02141, <sup>5</sup>Department of Biology, Boston College, MA 02467, <sup>6</sup>National Institutes of Health National Center for Biotechnology Information, MD 20894, USA and <sup>7</sup> Department of Statistics, University of Oxford, Oxford OX1 3TG, UK

Associate Editor: John Quackenbush

#### VCF variant files

#### $BIOINFORMATICS$  **APPLICATIONS NOTE**  $V_{\text{olo: 27 no. 5 2011, pages 718–719}}$  and the set of  $N$ *doi:10.1093/bioinformatics/btq671*

#### format to be sequence so as to encompass millions of sites with  $\mathcal{S}$ equence

*Sequence analysis* Advance Access publication January 5, 2011

#### All indexed for 1 adopted a textual encoding, with complementary indexing, to allow All indexed for fast retrieval TAB-de format specification and the complete documentation of VCFtools

# $\frac{1}{\epsilon}$  at  $\frac{1}{\epsilon}$ **Tabix: fast retrieval of sequence features from generic TAB-delimited files**

Heng Li

Program in Medical Population Genetics, The Broad Institute of Harvard and MIT, Cambridge, MA 02142, USA Associate Editor: Dmitrij Frishman

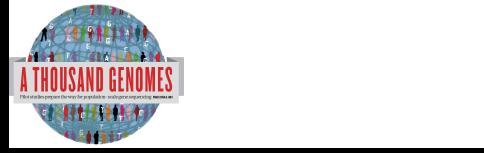

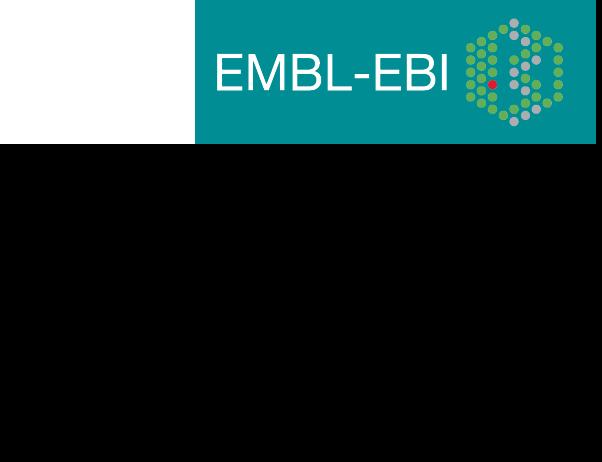

#### FTP Site

- Two mirrored ftp sites
	- ftp://ftp.1000genomes.ebi.ac.uk/vol1/ftp
	- ftp://ftp-trace.ncbi.nih.gov/1000genomes/ftp
- NCBI site is direct mirror of EBI site
- Can be up to 24 hours out of date
- Both also accessible using aspera
- http://asperasoft.com/
- EBI site has http mirror
	- http://ftp.1000genomes.ebi.ac.uk/vol1/ftp

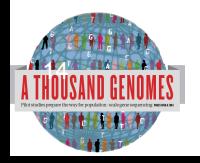

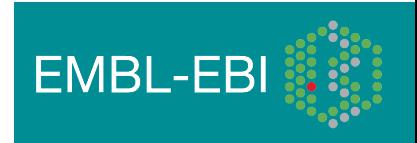

#### ftp://ftp.1000genomes.ebi.ac.uk ftp://ftp-trace.ncbi.nih.gov/1000genomes/ftp

Index of ftp://ftp.1000genomes.ebi.ac.uk/vol1/ftp/

#### Up to higher level directory

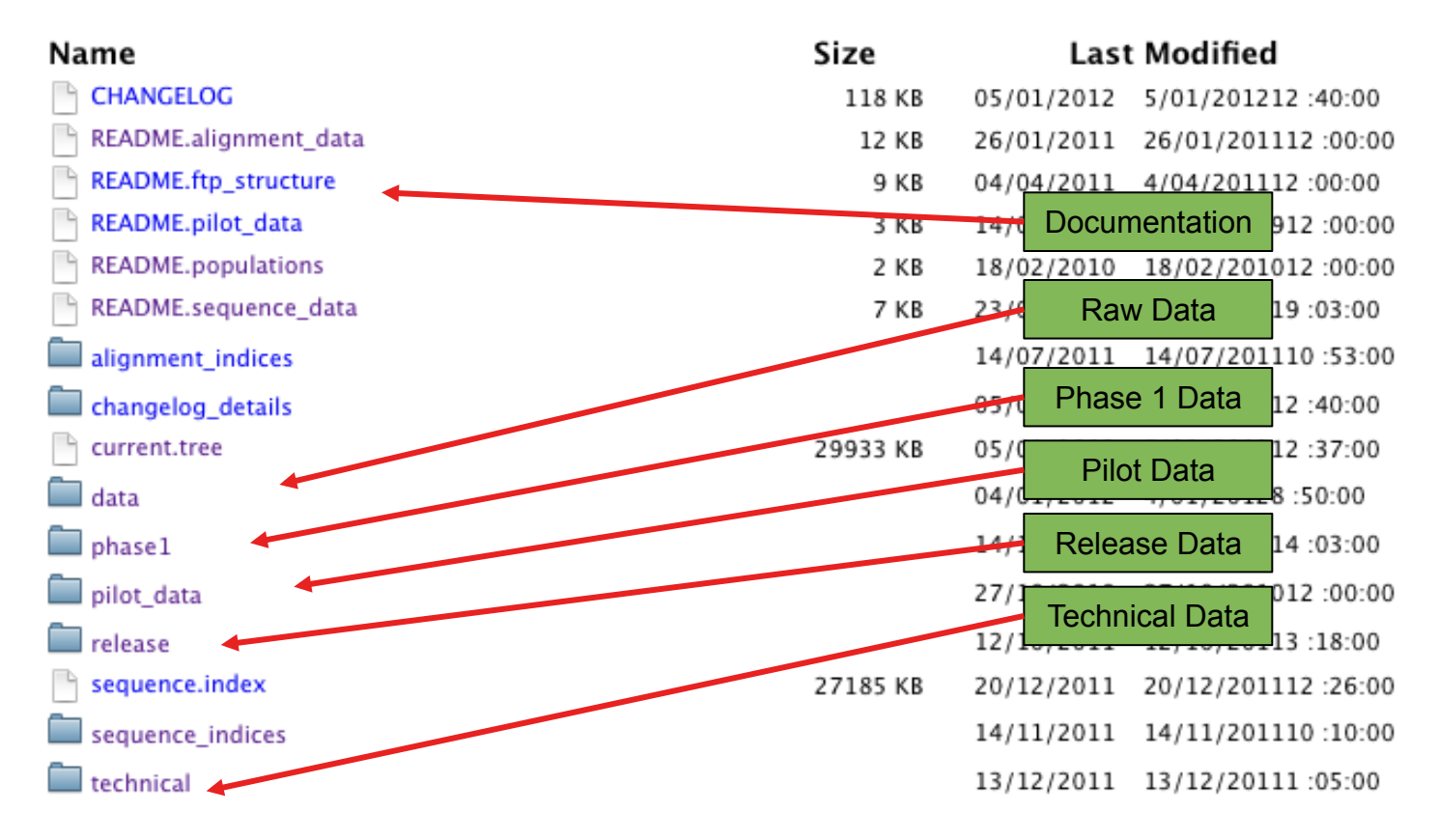

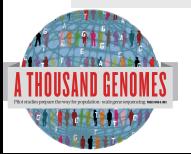

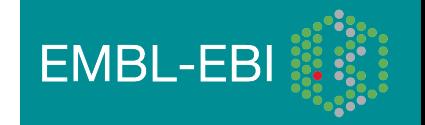

#### The FTP Site: Data

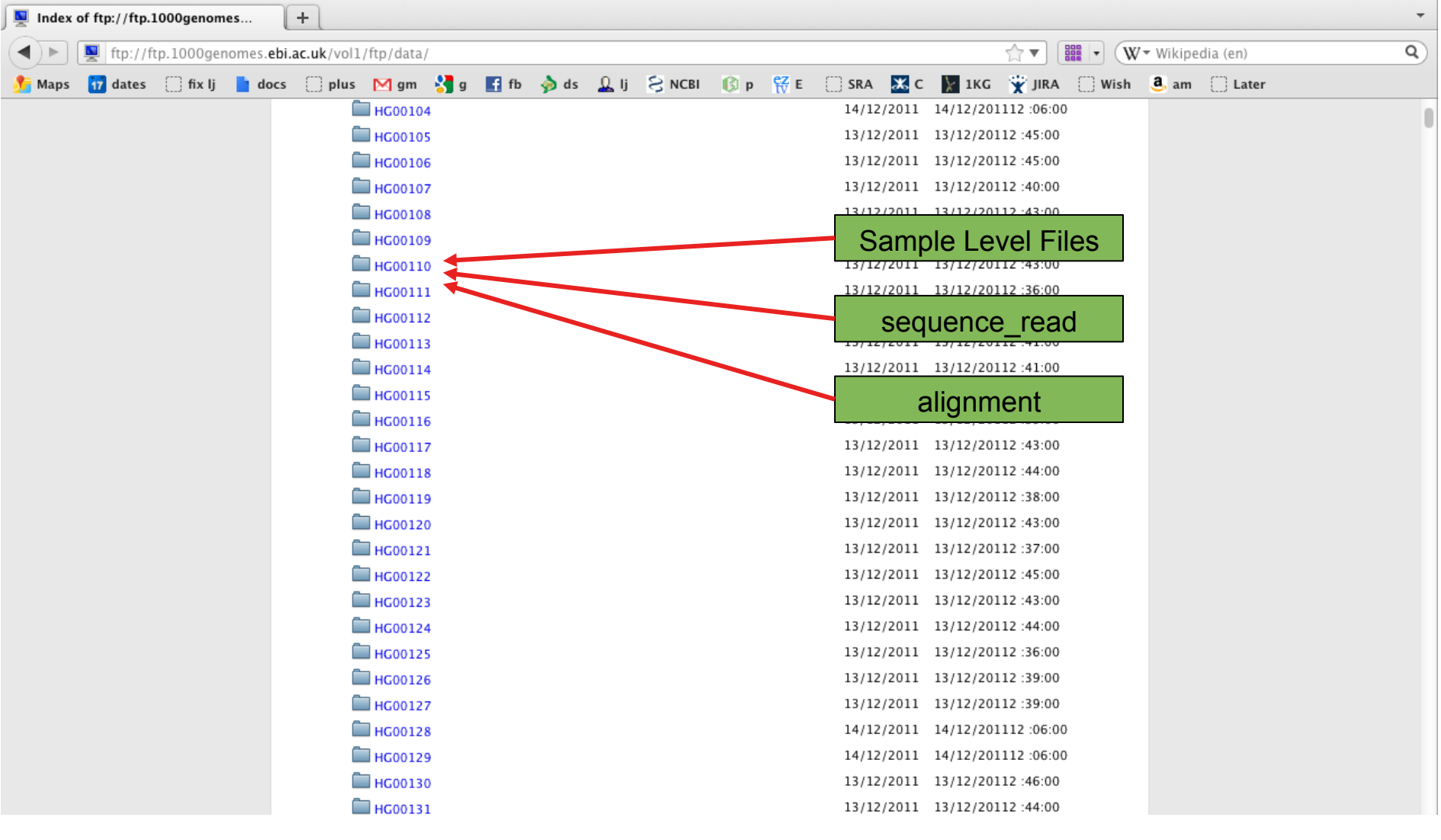

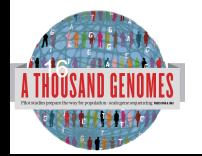

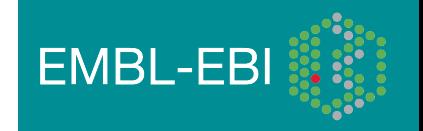

#### FTP Site: Technical

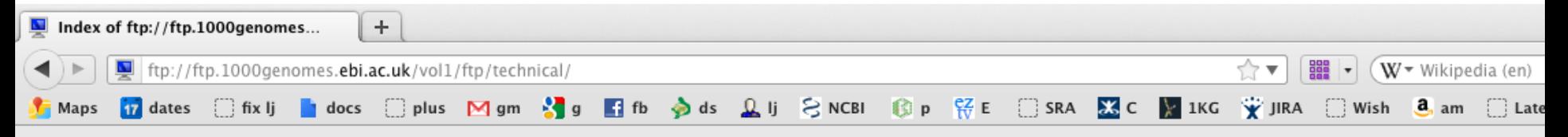

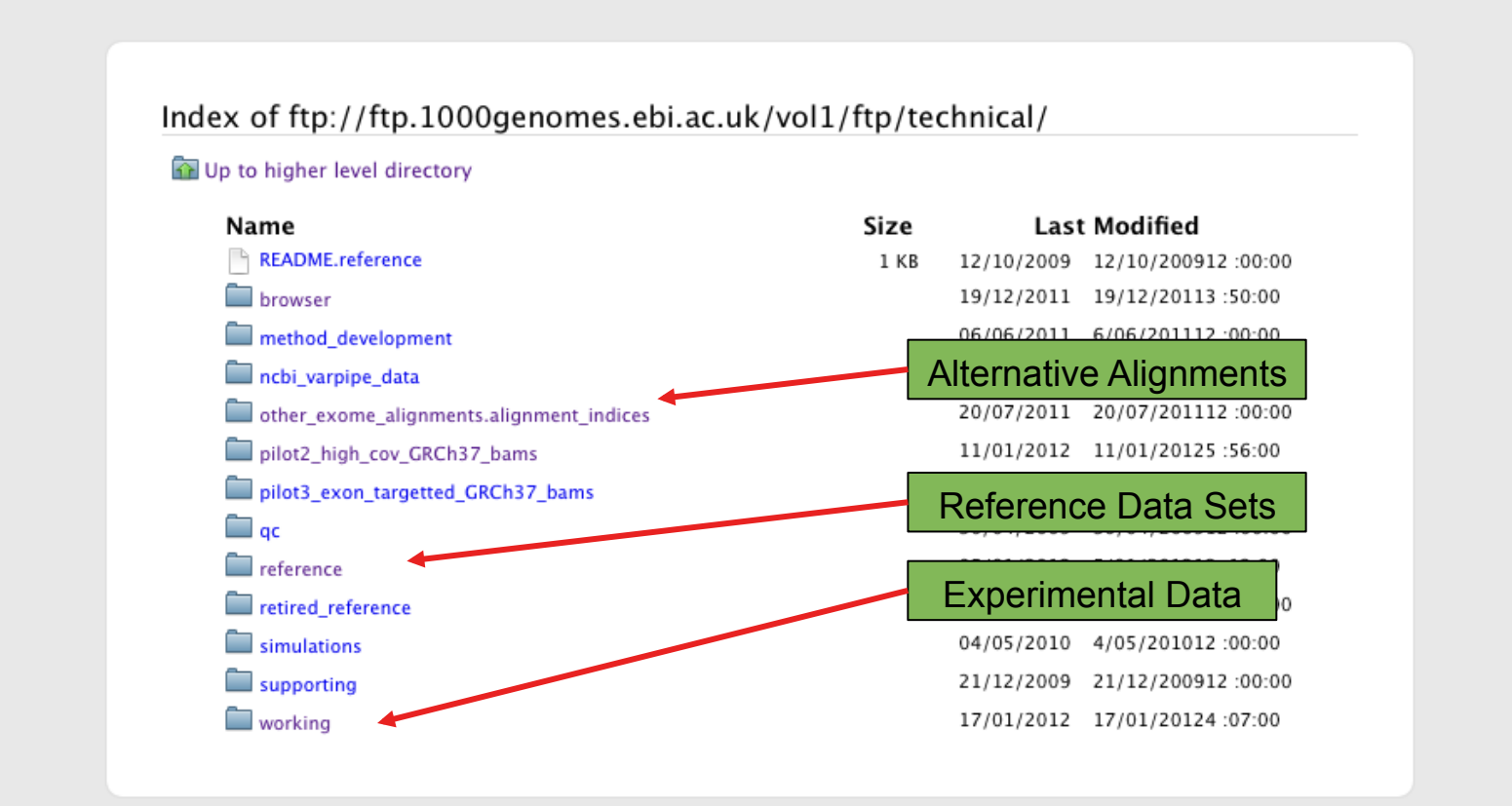

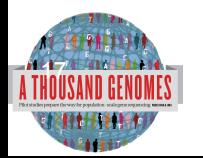

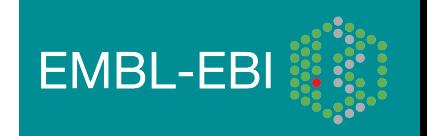

#### FTP Site: Release

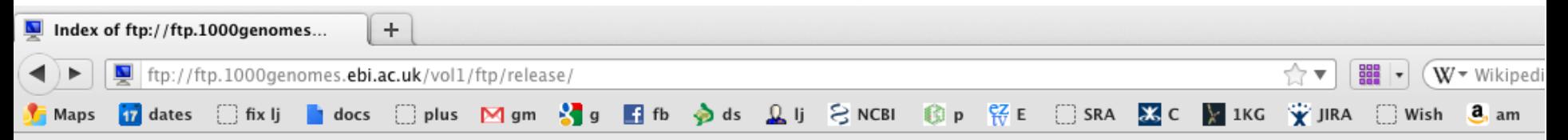

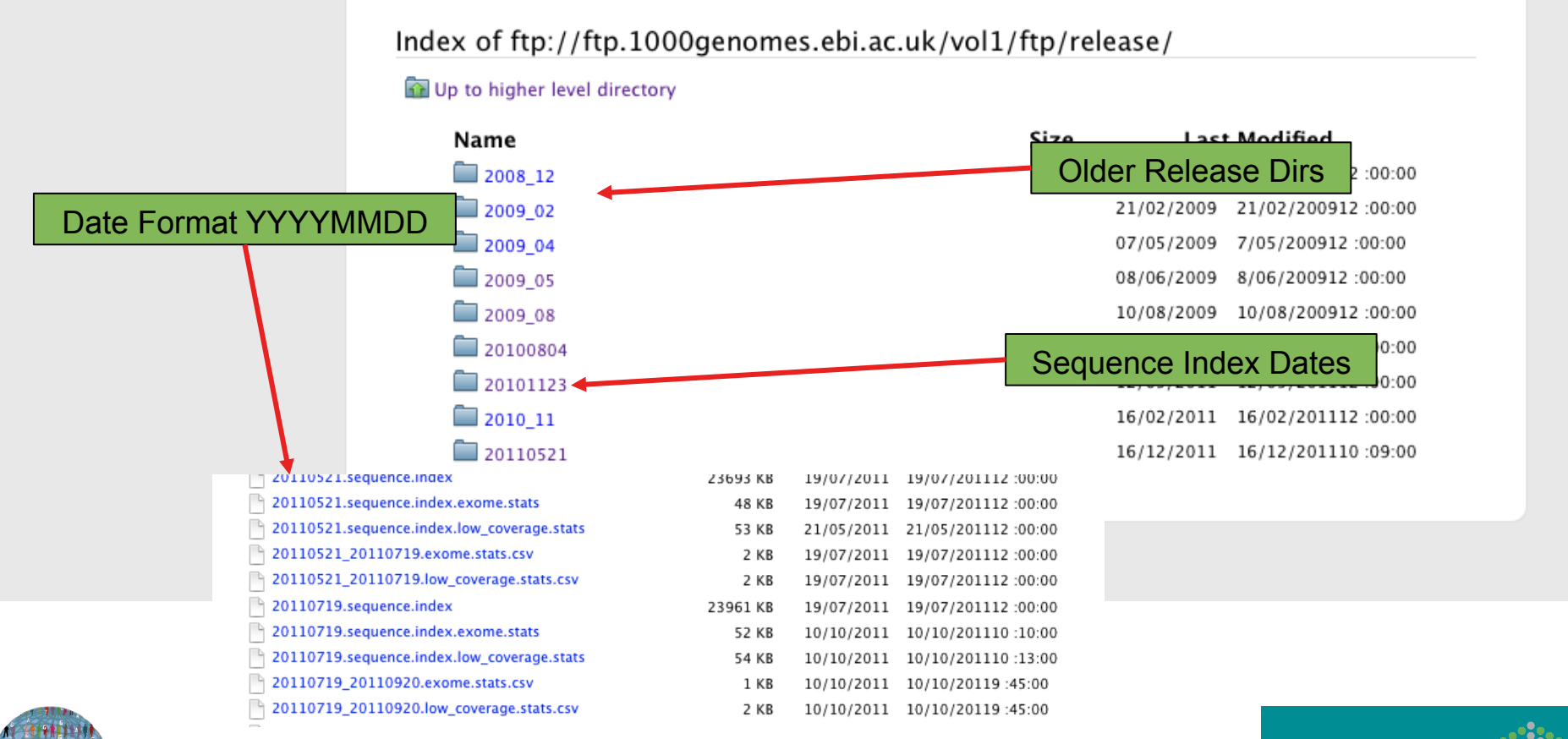

**EMBL-EBI** 

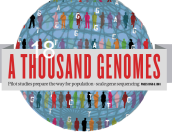

#### FTP Site: Pilot Data

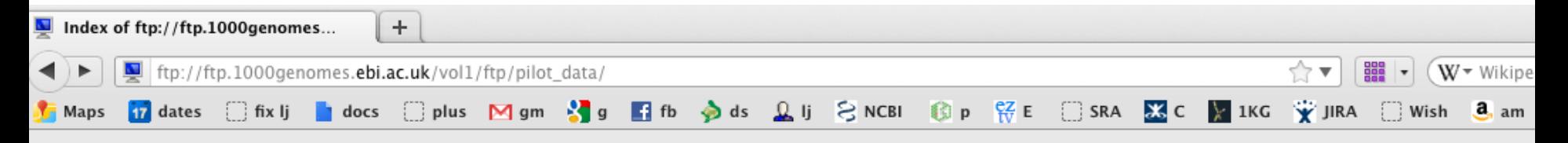

Index of ftp://ftp.1000genomes.ebi.ac.uk/vol1/ftp/pilot\_data/

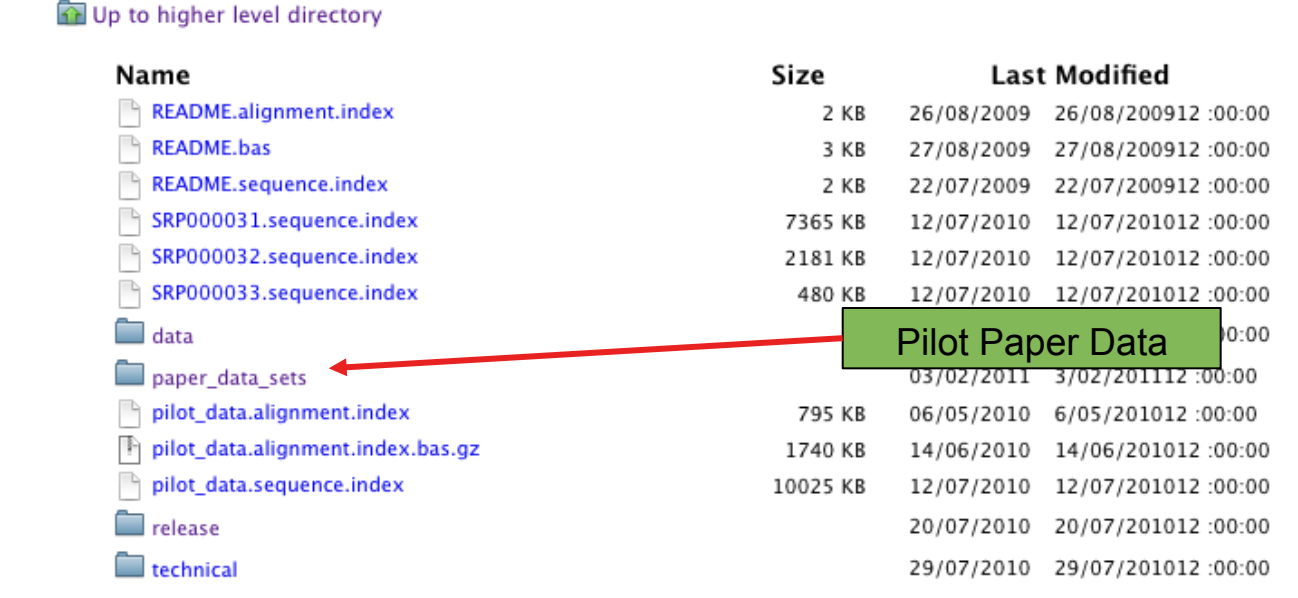

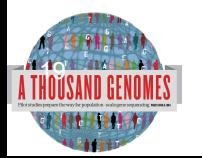

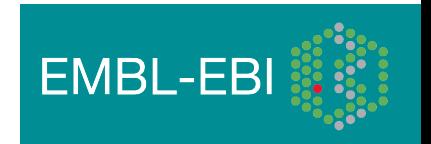

#### FTP Site: Phase 1

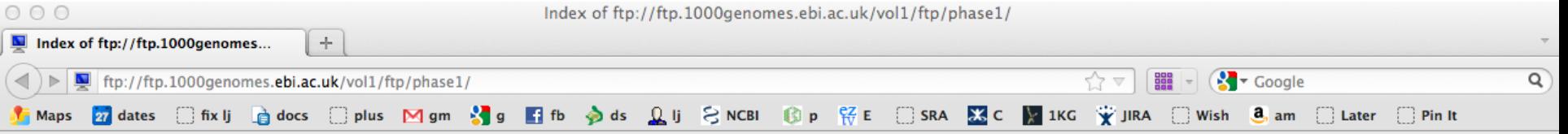

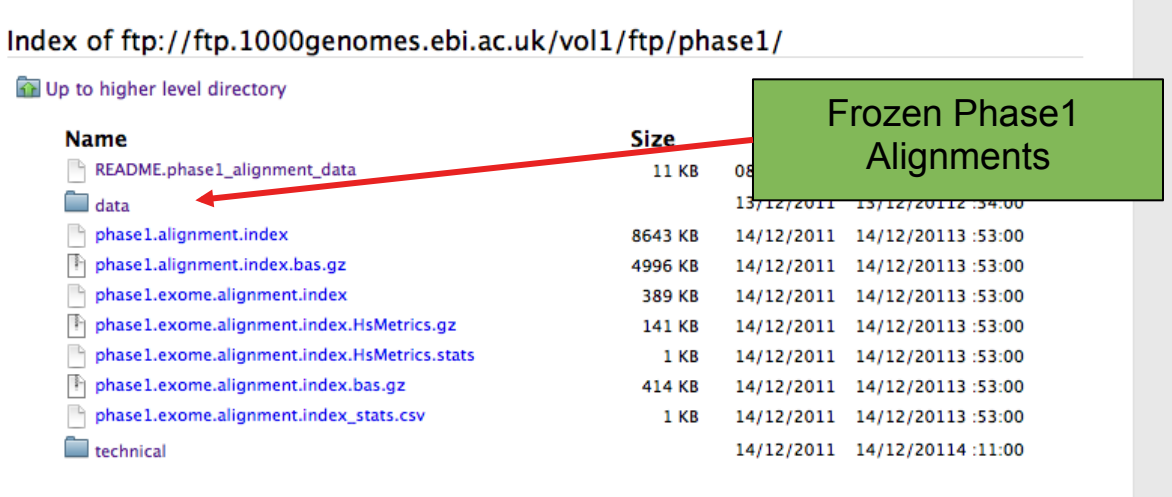

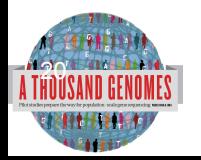

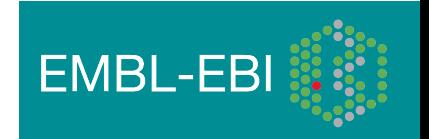

### Finding Data

- Current.tree file
- ftp://ftp.1000genomes.ebi.ac.uk/vol1/ftp/current.tree
- Current Tree is updated nightly so can be upto 24 hours out of date

ftp://ftp.1000ge...ftp/current.tree  $+$ ftp://ftp.1000genomes.ebi.ac.uk/vol1/ftp/current.tree  $\mathbf{v}$  (W  $\mathbf{v}$  Wikipedia (en) √∵ च | 888 ftp directory 403 Tue Dec 20 16:11:25 2011 ftp/README.ftp structure file 8408 Mon Apr 4 14:52:52 2011 2a59a3feb2540cl13e10877f3eflefe5 ftp/README.populations file 1506 Wed Jan 11 15:12:44 2012 f7c588af82396013c1737e66e58f0f05 ftp/CHANGELOG file 122151 Sat Jan 14 23:51:50 2012 ecaa9b1e0a6860cd76b1545e84ff3403 ftp/sequence.index file 27836681 Tue Dec 20 12:26:18 2011 b25557458f6c468bd13d025c17461bab 7528e9f4ba8c6b085e6d29c7546fc684 ftp/README.alignment data file 11632 Wed Jan 26 16:22:41 2011 ftp/README.sequence data Sat Jul 23 22:03:54 2011 b5cfc5784ebf06998f883c629c1c0ba0 file 6548 ftp/README.pilot data file 2082 Fri Aug 14 13:58:10 2009 977fe3983de2131f9e28f6f0036b31d9 ftp/phasel directory 412 Wed Dec 14 16:03:36 2011 ftp/phasel/phasel.exome.alignment.index.HsMetrics.stats file 293 Wed Dec 14 15:53:53 2011 lebf793046daadd7ff67ecebblb5361f ftp/phasel/phasel.exome.alignment.index file 2891d1fffe08acf3ee99c88cb42d130d 397947 Wed Dec 14 15:53:52 2011 5115518 Wed Dec 14 15:53:23 2011 ftp/phasel/phasel.alignment.index.bas.gz file 2b4eledb78f617ebfaf5087536d80f95 ea3423858ec976a1fe17839cd334c164 ftp/phase1/phase1.alignment.index file 8850348 Wed Dec 14 15:53:22 2011 ftp/phasel/phasel.exome.alignment.index.bas.gz file 423691 Wed Dec 14 15:53:52 2011 7a56f22d28e860fbc65b71d1013717ae ftp/phasel/phasel.exome.alignment.index.HsMetrics.gz file 143893 Wed Dec 14 15:53:53 2011 93ba34ab86e9c42198919d128acc13b7 ftp/phasel/phasel.exome.alignment.index stats.csv file 715 Wed Dec 14 15:53:53 2011 376ea20314a94399cab99c723e1d974c ftp/phasel/technical/ncbi varpipe data directory 137 Wed Dec 14 16:16:31 2011 ftp/phasel/technical/ncbi varpipe data/phasel.ncbi.20100804.alignment.summary file Wed Dec 14 16:13:58 2011 df4676c95ed2cc6f9cd4c9e24a66bbe8 39866 ftp/phasel/technical/ncbi varpipe data/phasel.ncbi.20100804.alignment.index file 159169 Wed Dec 14 16:13:58 2011 a9bc22ace39cb0bcd0bf35f2ee807bbc ftp/phasel/technical/ncbi varpipe data/alignment/NA12004 308 Tue Dec 13 12:16:47 2011 directory ftp/phasel/technical/ncbi varpipe data/alignment/NA12004/NA12004.chrom20.ILLUMINA.mosaik.CEU.low coverage.20100804.bam file 238645793 Thu Apr 14 15:24 ftp/phasel/technical/ncbi varpipe data/alignment/NA12004/NA12004.ILLUMINA.mosaik.CEU.low coverage.20100804.bam.bai file 7899352 Wed Oct 27 18:31:23 2010 ftp/phase1/technical/ncbi\_varpipe\_data/alignment/NA12004/NA12004.chrom20.ILLUMINA.mosaik.CEU.low\_coverage.20100804.bam.bai file 166624 Thu Apr 14 15:24 ftp/phasel/technical/ncbi\_varpipe\_data/alignment/NA12004/NA12004.ILLUMINA.mosaik.CEU.low\_coverage.20100804.bam\_file 11091314322 Wed Oct 27 18:31:24 2010 ftp/phasel/technical/ncbi varpipe data/alignment/NA18486 directory 308 Tue Dec 13 12:25:36 2011 ftp/phasel/technical/ncbi varpipe data/alignment/NA18486/NA18486.ILLUMINA.mosaik.YRI.low coverage.20101123.bam.bai file 8418040 Tue Jan 25 22:46:53 2011 ftp/phasel/technical/ncbi\_varpipe\_data/alignment/NA18486/NA18486.ILLUMINA.mosaik.YRI.low\_coverage.20101123.bam file 29068330549 Tue Jan 25 22:46:53 2011 ftp/phasel/technical/ncbi\_varpipe\_data/alignment/NA18486/NA18486.chrom20.ILLUMINA.mosaik.YRI.low\_coverage.20101123.bam.bai 176848 Tue Jan 25 22:47 file ftp/phasel/technical/ncbi varpipe data/alignment/NA18486/NA18486.chrom20.ILLUMINA.mosaik.YRI.low coverage.20101123.bam file 685641416 Tue Jan 25 22:47 ftp/phasel/technical/ncbi varpipe data/alignment/NA12045 604 Tue Dec 13 12:24:58 2011 directory

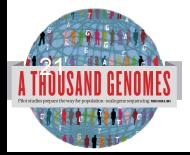

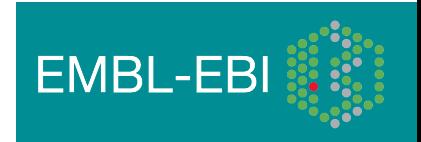

## Finding Data

• Current tree file

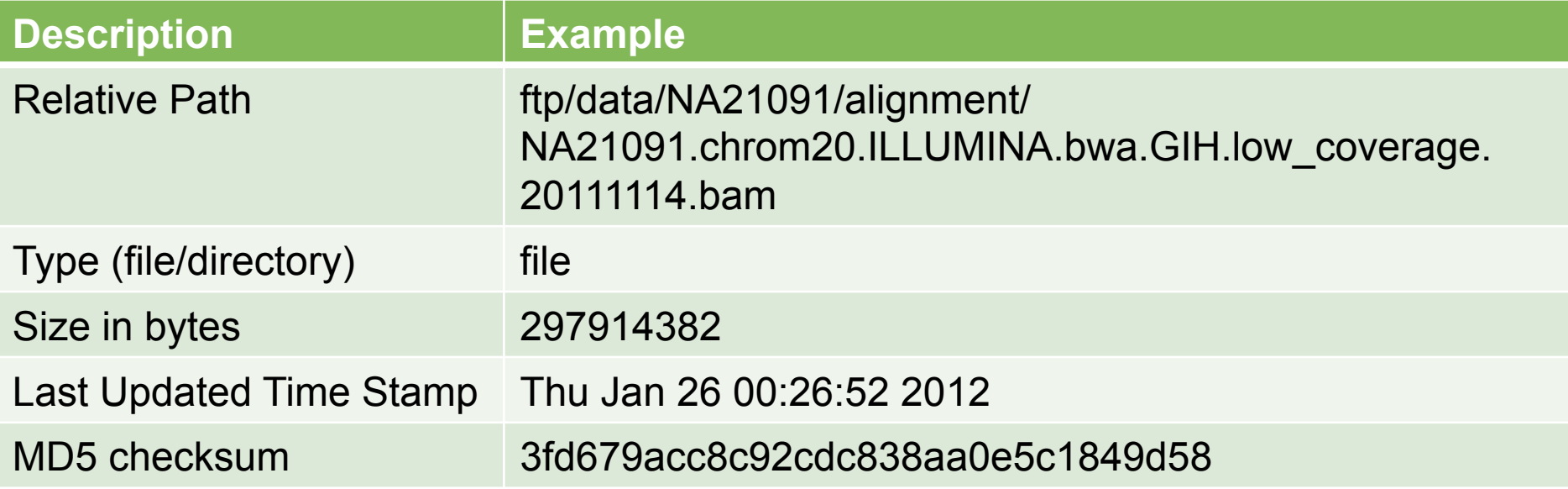

- Relative path does not contain the complete ftp path
- ftp://ftp.1000genomes.ebi.ac.uk/vol1/
- ftp://ftp-trace.ncbi.nih.gov/1000genomes/

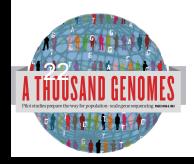

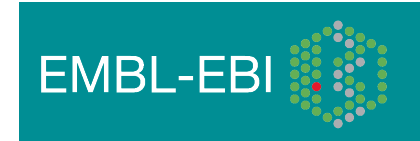

### Finding Data

• FTP search

22.<br>ffarin

- http://www.1000genomes.org/ftpsearch
- Search on the current tree file
- Provides full ftp paths and md5 checksums
- Every page also has a website search box

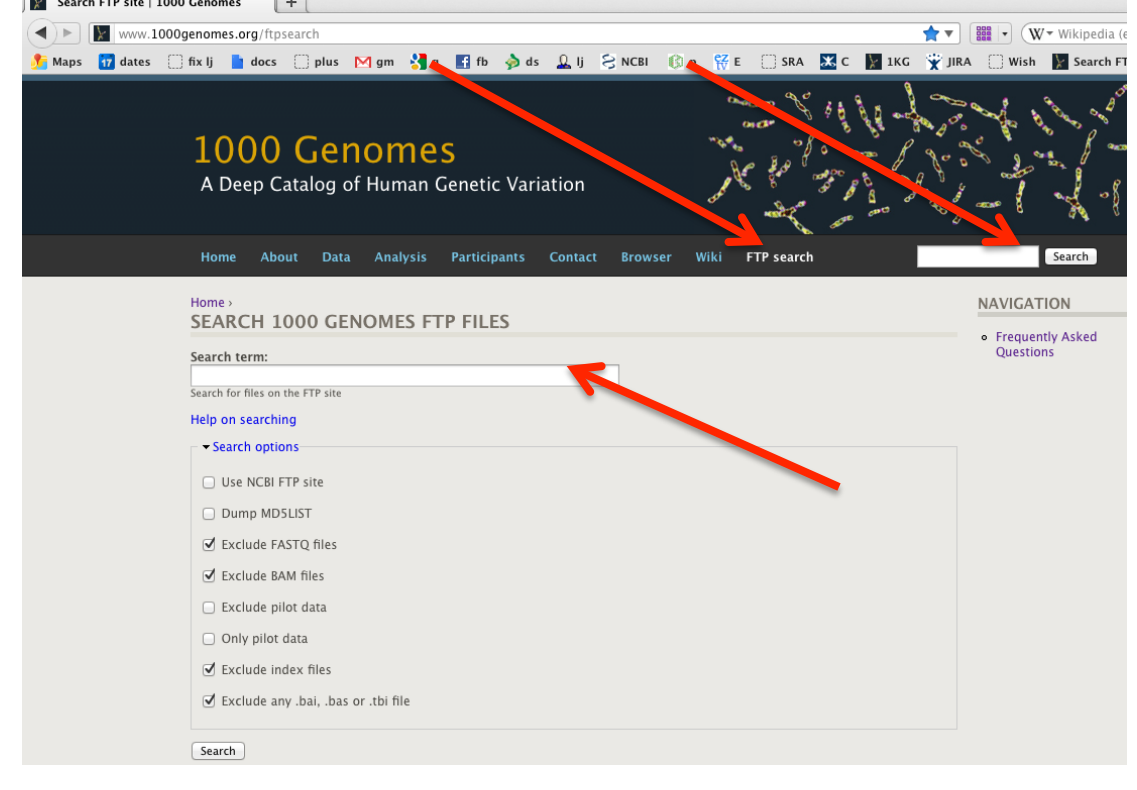

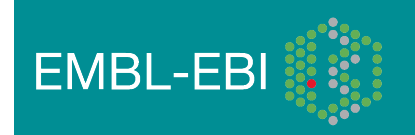

### Data Slicing

- All alignment and variant files are indexed so subsections can be downloaded remotely
- Use samtools to get subsections of bam files
	- **samtools view** http://ftp.1000genomes.ebi.ac.uk/vol1/ftp/data/ HG01375/alignment/ HG01375.mapped.ILLUMINA.bwa.CLM.low\_coverage. 20111114.bam 6:31833200-31834200
- Use tabix to get subsections of vcf files
	- **tabix -h** ftp://ftp.1000genomes.ebi.ac.uk/vol1/ftp/technical/ working/20120131\_omni\_genotypes\_and\_intensities/ Omni25\_genotypes\_2141\_samples.b37.vcf.gz 6:31833200-31834200
- You can also use the web Data Slicer interface to do this

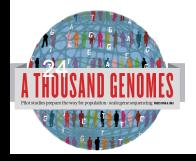

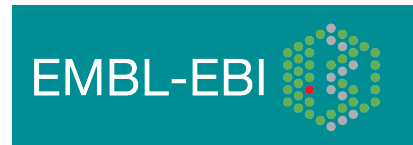

### Data Slicing

- VCFtools provides some useful additional functionality on the command line including:
- vcf-compare, comparision and stats about two or more vcf files
- vcf-isec, creates an intersection of two or more vcf files
- vcf-subset, will subset a vcf file only retaining the specified individual columns
- vcf-validator, will validate a particular

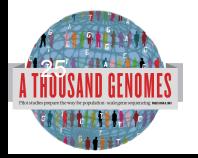

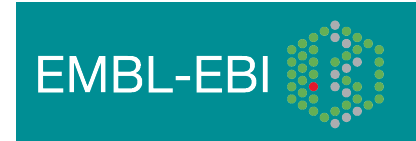

### Data Slicing

- http://browser.1000genomes.org/tools.html
- http://browser.1000genomes.org/Homo\_sapiens/ UserData/SelectSlice

#### **Custom Data Data Management 6** Data Slicer: **Upload Data Attach DAS** When slicing a VCF or BAM file, both the data file and its index file should be present on the web server and named correctly. **Attach Remote File** The VCF file should have a ".vcf.gz" extension, and the index file should have a ".vcf.gz.tbi" extension, E.g: MyData.vcf.gz, MyData.vcf.gz, thi The BAM file should have a ".bam" extension, and the index file should have a ".bam.bai" extension, E.g: MyData.bam, MyData.bam.bai Manage Data **Features on Karvotvpe Data Converters** Click here for more extensive documentation. **Assembly Converter ID History Converter** Variant Effect Predictor **Upload files Variation Pattern Finder VCF File URL VCF to PED converter** ftp://ftp.1000genomes.ebi.ac.uk/vol1/ftp/release/20101123 /interim phase1 release /ALL.chrl.phase1.projectConsensus.genotypes.vcf.gz Clear box e.g. ftp://ftp.1000glanomes.ebi.ac.uk/vol1/ftp/release/20101123/interim\_phase1\_release/ALL.chr1.phase1.projectConsensus.genotypes.vcf.gz **Region:** e.g. 1:1-50000 Use VCF filters (this doesn't apply to BAM files):  $\odot$ **None** By individual(s) By population(s) (to filter by populations please provide URL to a Sample-Population Mapping File in the box below) **Sample-Population Mapping File URL:** ftp://ftp.1000genomes.ebi.ac.uk/vol1/ftp/release/20101123 /interim phase1 release/interim phase1.20101123.ALL.pane1 Clear box e.g. ftp://ftp.1000genomes.ebi.ac.uk/vol1/ftp/release/20101123/interim\_phase1\_release/interim\_phase1.20101123.ALL.panel  $Next >$

**EMBL-EBI** 

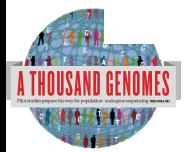

Ėŀ

#### Data Availability

- FTP site: ftp://ftp.1000genomes.ebi.ac.uk/vol1/ftp/
	- Raw Data Files
- Web site: http://www.1000genomes.org
	- Release Announcements
	- **Documentation**
- Ensembl Style Browser: http://browser.1000genomes.org
	- Browse 1000 Genomes variants in Genomic Context
	- Variant Effect Predictor
	- Data Slicer
	- **Other Tools**

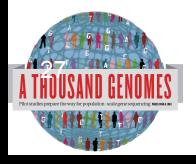

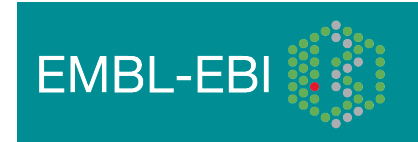

#### Announcements

- http://1000genomes.org
- 1000announce@1000genomes.org
- http://www.1000genomes.org/1000-genomesannoucement-mailing-list
- http://www.1000genomes.org/announcements/rss.xml
- http://twitter.com/#!/1000genomes

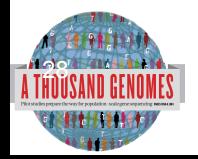

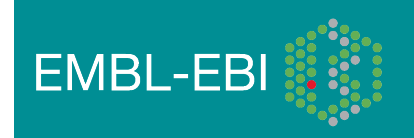

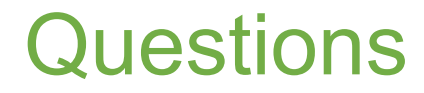

Please send any questions about this presentation and any other material on our website to info@1000genomes.org

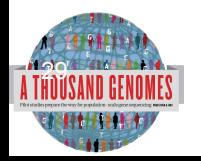

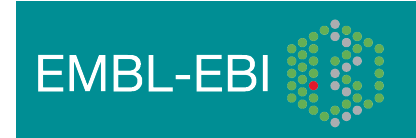

#### Thanks

- The 1000 Genomes Project Consortium
- Paul Flicek
- Richard Smith
- Holly Zheng Bradley
- Ian Streeter

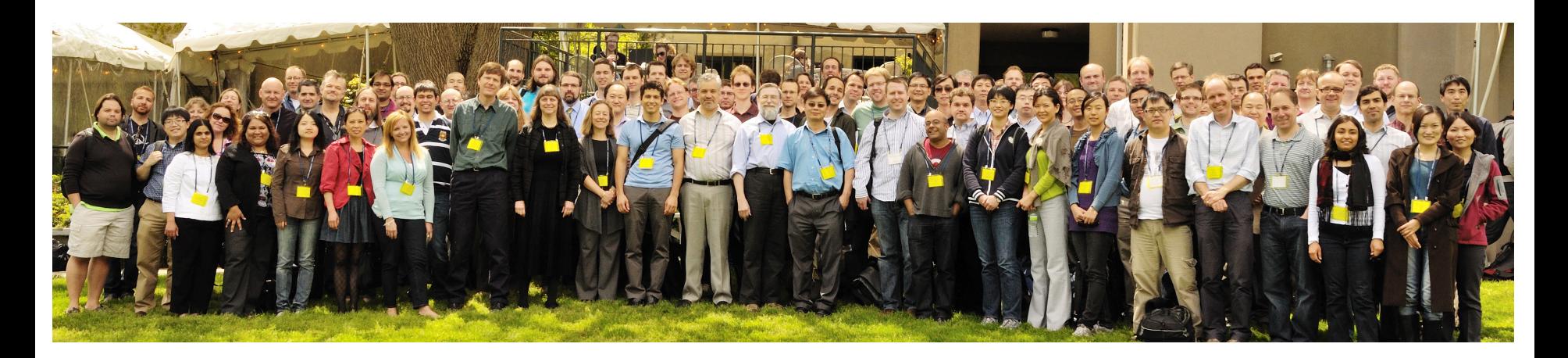

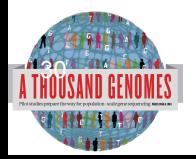

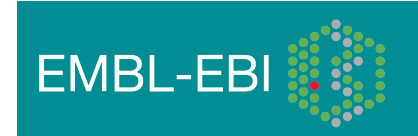